Pro/ENGINEER Wildfire 20

- 13 ISBN 9787508338651
- 10 ISBN 7508338650

出版时间:2006-1

页数:472

版权说明:本站所提供下载的PDF图书仅提供预览和简介以及在线试读,请支持正版图书。

#### www.tushu000.com

 $\ldots$  , we have  $\ldots$  and  $\ldots$   $\ldots$   $\ldots$   $\ldots$ 

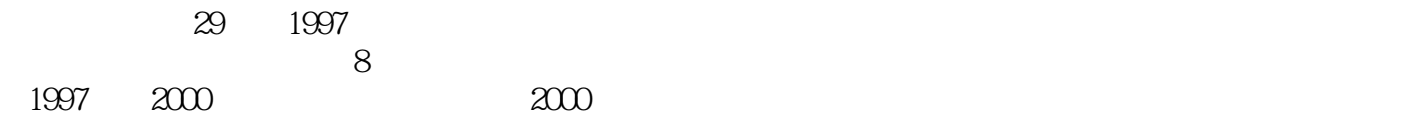

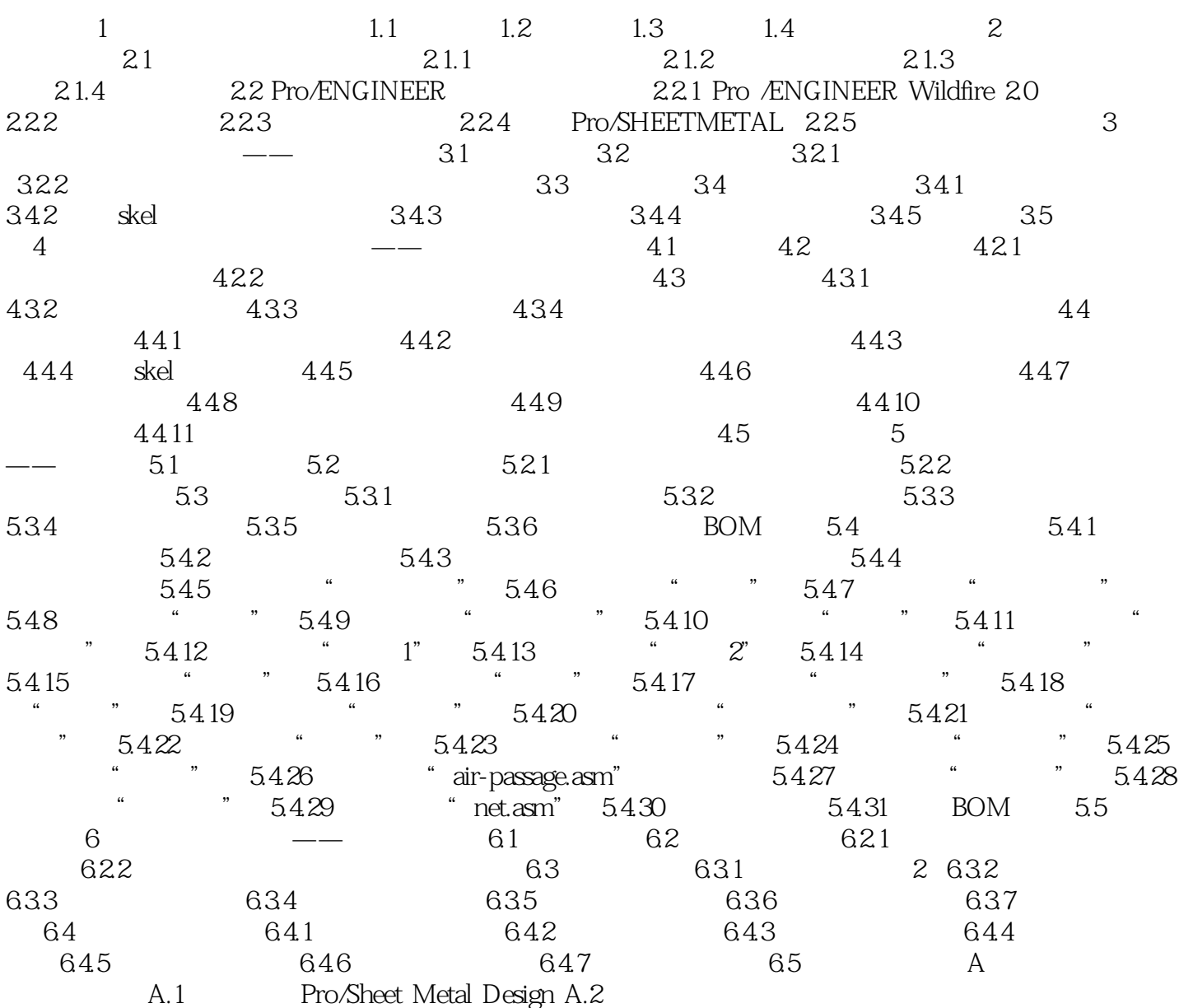

 $1$  , and the contract of the contract of the contract of the contract of the contract of the contract of the contract of the contract of the contract of the contract of the contract of the contract of the contract of the

 $\mathcal{L}$ 

本站所提供下载的PDF图书仅提供预览和简介,请支持正版图书。

:www.tushu000.com